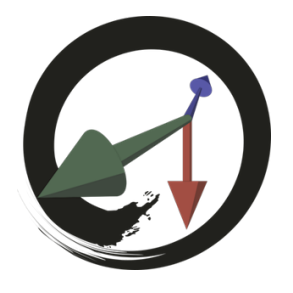

# **MARUI-PlugIn**

サポートコミュニティ

# **MARUI\_Setコマンド**

さまざまなMARUIパラメータを設定(または照会)します。

# **-baseline (-b) <float>**

このフラグはクエリ可能です。 ステレオカメラ間のベースライン。 これはARモードでのみ使用され、現在は無効です。

#### **-backgroundcolor (-cb) <float> <float> <float>**

このフラグはクエリ可能です。 VR表示の背景色を設定/取得します。 クエリモードでは、RGBカラーコンポーネントの3 <float>値の配列を返します。

#### **-oculardominance (-od) <string>**

このフラグはクエリ可能です。 利き⽬を設定します。 可能な値は、 "left"、 "right"、 "toggle"(左右に切り替える)です。

# **-baseplane (-bp) <string>**

ベースプレーンをVRで表⽰します。 可能な値は、 "on"、 "off"、 "toggle" (オンとオフの切り替え) です。

# **-shading (-shd) <string>**

VR表⽰シェーディングを設定します。可能な値は、"wireframe"、"solid"、"wireframeonshaded"、"textured"、 "wireframeontextured"、および"toggle"(それらの間を切り替える)です。

# **-lighting (-lgh) <string>**

Mayaライティングの表⽰をVRに設定します。 可能な値は、 "default"、 "selected"、 "all"、 "ambient"、 "toggle"(モードを切り替える)です。

# **-ardisplay (-ar) <string>**

ARモードをオンまたはオフにします。 現在のところ、これはHTC Viveフロントフェイスカメラを有効/無効にするために使用されます。 可能な値は、 "on"、 "off"、 "toggle"(オンとオフを切り替える)

# **-zoomspeed (-zs) <float>**

マウスホイールによるズームの速度(倍率に対する度合い)。 MARUIをマウスで使⽤する場合にのみ適⽤されます。

### **-dollyspeed (-ds) <float>**

ナビゲート時のドリーの移動速度(マウスpxからmm)。 MARUIをマウスで使⽤する場合にのみ適⽤されます。

#### **-tumblespeed (-ts) <float>**

ナビゲート時のカメラの回転速度(マウスpxを0.01rad)。 MARUIをマウスで使⽤する場合にのみ適⽤されます。

# **-shiftemulation (-se) <string>**

ビューポートマウスシフトエミュレーション。 可能な値は、 "on"、 "off"、 "toggle"です。 MARUIをマウスで使⽤する場合にのみ適⽤されます。

#### **-cursorcolor (-cc) <string> <float> <float> <float>**

カーソルの⾊を設定します。 最初のパラメータは、⾯("left"または"right")を指定します。 最後の3つのパラメータは、RGBコンポーネントの色を指定します (値は0.0~1.0です)。

#### **-capture (-cap) <string> <float> <int> <int>**

このフラグはクエリ可能です。 VR(POV)キャプチャを開始または停⽌します。 最初のパラメータは、キャプチャパス(イメージを保存するディスク上のファイル)を指定します。 Cスタイル("printf")のワイルドカードはイメージシーケンス番号に置き換えられます。 パスをemtpy文字列0または "off"第3引数と第4引数は水平方向と垂直方向の解像度(幅と高さ)をピクセル単位 で指定します。照会すると、結果はMARUIが現在キャプチャーしている場合は true になり、そうでない場合は false になります。

# **-modelviewframedelay (-mfd) <int>**

このフラグはクエリ可能です。 MARUIのVR優先度設定を設定または取得します。 数値を⼩さくすると、よりスムーズなVR体験が得られますが、MayaのUIが応答しなくなることがあります。

#### **-mayaviewportinterval (-mvi) <int>**

このフラグはクエリ可能です。 Mayaビューポートのレンダー/リフレッシュ間隔を設定または取得します(単位:ms)。 MARUIは、VRのパフォーマンスを節約するために、Xミリ秒ごとにリフレッシュするようにMayaを制限します。

#### **-vrgamma (-vrg) <float>**

このフラグはクエリ可能です。 VRガンマ補正を設定または取得します。 (デフォルト:1.0)

# **-nearclipplane (-ncp) <float>**

このフラグはクエリ可能です。 現実世界のメーターで、クリップの近くの距離を設定または取得します。

#### **-farclipplane (-fcp) <float>**

このフラグはクエリ可能です。 実際のメーターで遠いクリップ⾯の距離を設定または取得します。

#### **-modelviewwidth (-mvw) <int>**

MARUIウィンドウのウィンドウ幅(ピクセル単位)を設定します。 実⾏時ではなく、MARUIを開始する前にのみ設定できます。

#### **-modelviewheight (-mvh) <int>**

MARUIウィンドウの⾼さ(ピクセル単位)を設定します。 実⾏時ではなく、MARUIを開始する前にのみ設定できます。

#### **-vrwidth (-vrw)**

このフラグはクエリでのみ使用できます。 ⽔平VRレンダリングの解像度はピクセル単位で<int>値として返されます。

#### **-vrheight (-vrh)**

このフラグはクエリでのみ使用できます。 ピクセル単位の垂直VRレンダリングの解像度を<int>値として返します。

# **-displaylinewidth (-dlw) <float>**

このフラグはクエリ可能です。 表示ライン幅をVRでピクセル単位で設定/取得します

#### **-environmentvisible (-ev) <string>**

このフラグはクエリ可能です。 環境表示 (キューブマップ) 環境のオンとオフを切り替えます。 可能な値は、 "on"(1)、 "off"(0)、 "toggle"(オンとオフの切り替え)です。 照会モードでは、このコマンドは、環境が表示可能に設定されているかどうかを<bool>返します。

#### **-environmenttexturepaths (-etp) <string> <string> <string> <string> <string> <string>**

このフラグはクエリ可能です。 環境レンダリング用のキューブマップイメージファイルへのパス。 画像の順番は、表、裏、左、右、上、下です。 クエリモードでは、このコマンドは6つの<string>値の配列を同じ順序で返します。

#### **-proximityselection (-ps) <string>**

このフラグは照会可能です。 プロキシミティベースの選択を"on"、 "off" もしくは "toggle" に設定するクエリーモードでは、プロキシミティ選 択が有効かどうかを<bool>返します。

# **-dragstartselect (-dss) <string>**

このフラグは照会可能です。 インスタント選択とドラッグ(ドラッグ開始選択)を「on」、「off」、または「toggle」に設定する。 クエリモードでは、このコマンドはインスタント選択とドラッグが有効かどうかを<bool>返します。

#### **-visibilitybit (-vb) <int>**

このフラグは照会可能です。 表示/表示設定ビットを取得または切り替えます。 表示ビットのリストについては、Mayaのマニュアルを参照してください。

#### **-visibilitybitword (-vbw) <int>**

このフラグは照会可能です。 すべてのタイプの現在の表示設定を含む表示/可視ビット(フラグ)ワードを取得または設定します。 表示ビットのリストについては、Mayaのマニュアルを参照してください。

#### **-visibilityfromviewport (-vfv)**

Mayaビューポートから表示/表示設定をロードします。 ビューポートに表⽰されないオブジェクトタイプもMayaに表⽰されません。